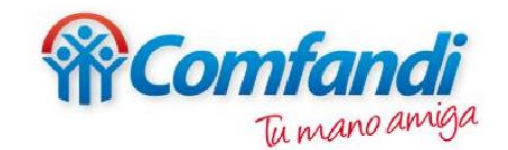

# **PASO A PASO DILIGENCIAMIENTO FORMATO CAMBIO VIA DE PAGO**

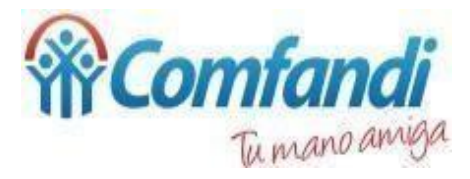

#### **Con este formulario puedes realizar la solicitud para cambiar el medio de pago por el cual se está recibiendo el subsidio familiar monetario otorgado por la Caja De Compensación Comfandi.**

## **Paso 1:**

#### Ingresa a nuestra página *[https://www.comfandi.com.co/cambios-medios-de](https://www.comfandi.com.co/cambios-medios-de-pago-subsidio-monetario)pago-subsidio-monetario* y da clic en "Descárgalo Aquí".

Cambios medios de pago Subsid X +

comfandi.com.co/cambios-medios-de-pago-subsidio-monetario

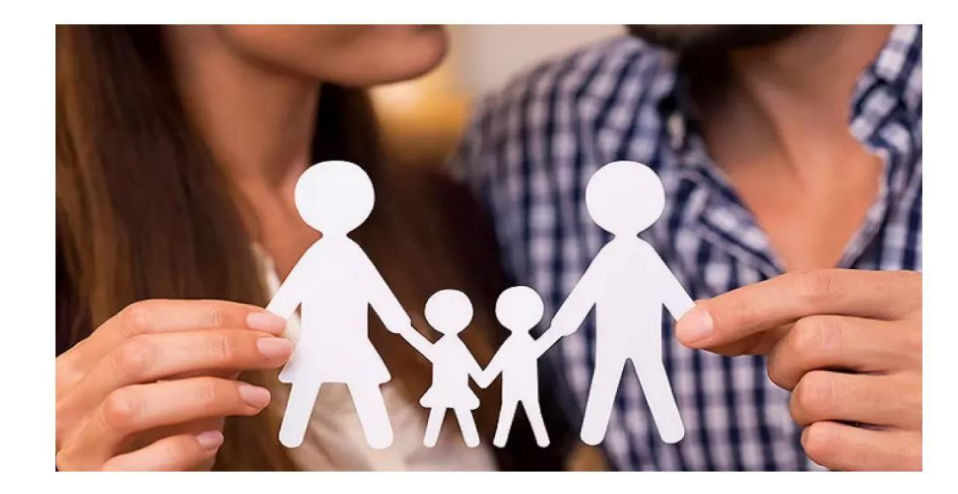

Formato Autorización medio de pago

Descargalo aquí

## **Paso 2:**

#### Descarga el formulario para ser diligenciado.

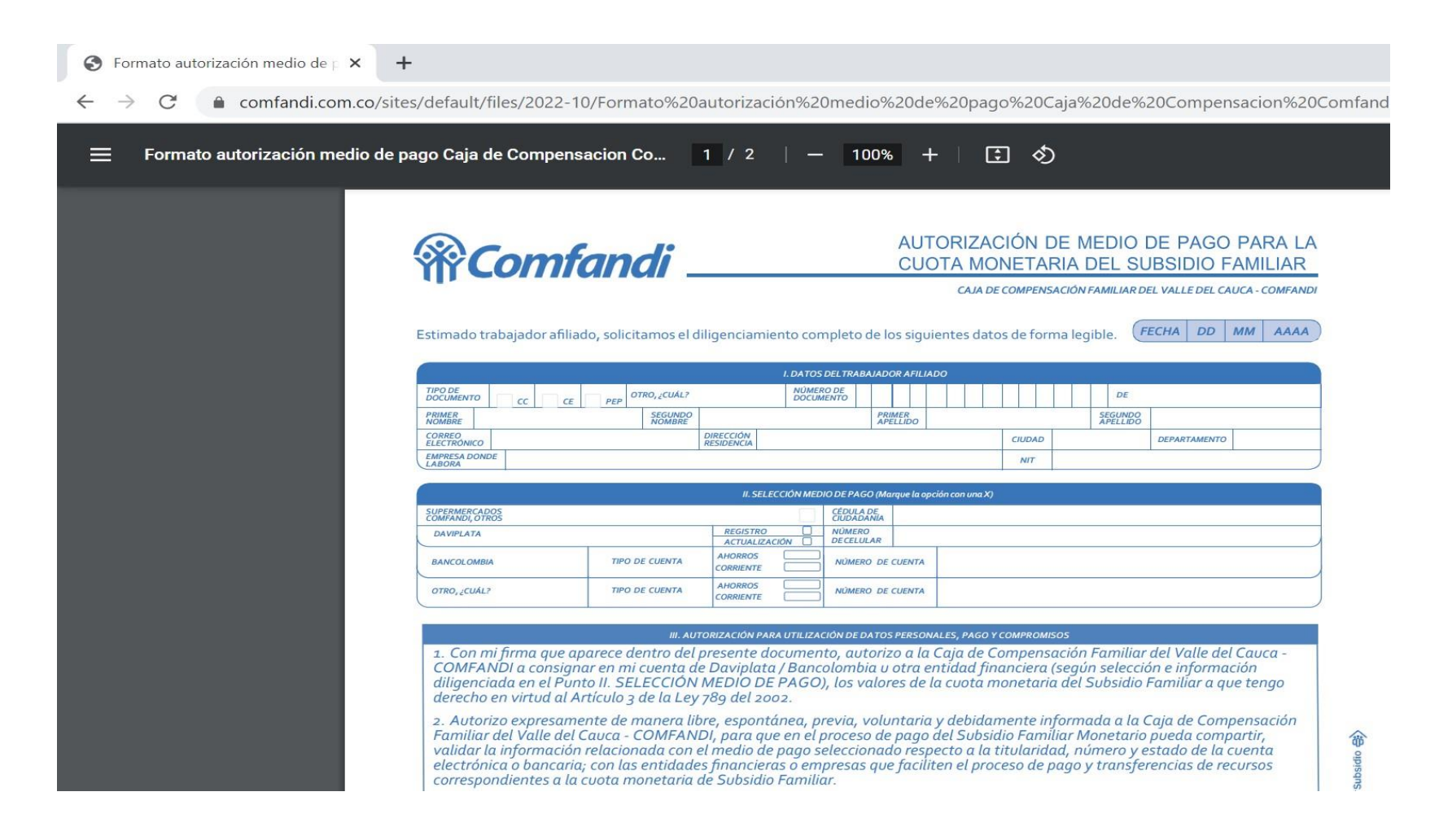

#### **Paso 3: DATOS DEL TRABAJADOR AFILIADO** Diligencia todos los datos relacionados a continuación.

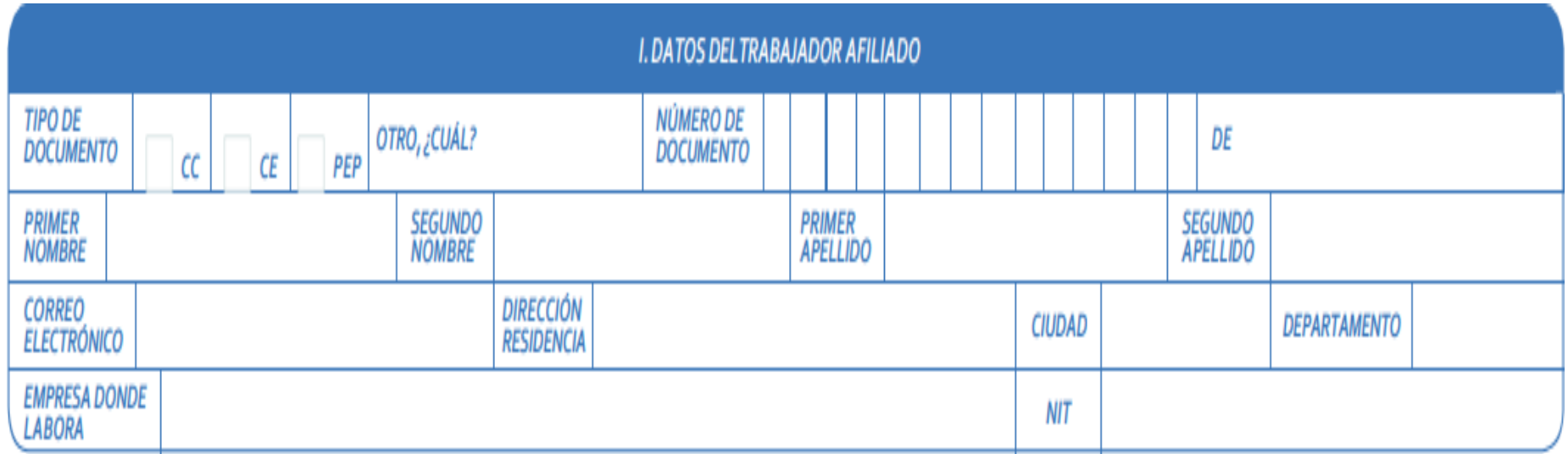

## **Paso 4: SELECCIÓN MEDIO DE PAGO**

Selecciona el medio de pago que aplique para su tipo de documento **DaviPlata:**

> -PEP (Permiso especial de permanencia) -PPT (Permiso de protección temporal) -CE (Cedula de Extranjería) **Nequi:** -CE (Cedula de Extranjería)

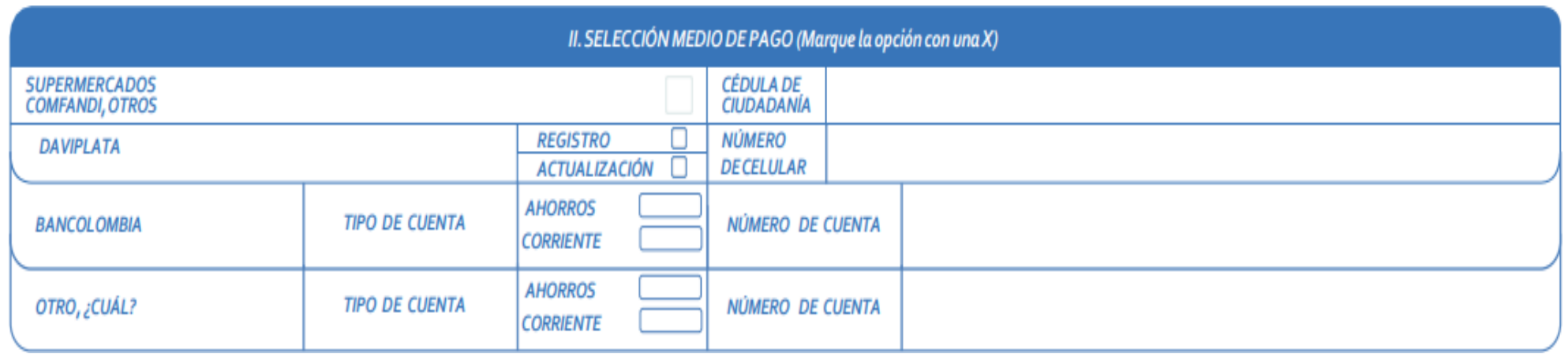

## **Paso 5:**

#### Diligencia "Firma del trabajador afiliado", "Nombre completo" y "Numero de identificación"

NOTA: Recuerde que el proceso de inscripción a Daviplata es responsabilidad exclusiva del trabajador, por lo tanto el número de celular registrado, debe estar registrado a nombre del trabajador beneficiario ante el operador de telefonía móvil, ya que en caso de pérdida o extravió, pueda solicitar la reposición de la Sim Card con el mismo número de celular, a fin de mantener actualizada la información reportada a Caja de Compensación Familiar del Valle del Cauca - COMFANDI.

FIRMA DELTRABAJADOR AFILIADO BENEFICIARIO DECUOTA MONETARIA DE SUBSIDIO FAMILIAR

**NOMBRE COMPLETO** 

**NO. IDENTIFICACION** 

#### **Para Recordar:**

- Los afiliados con tipo de documento cedula de ciudadanía aplican para cualquiera de los medios de pago disponibles (Bancolombia, Daviplata y Nequi).
- Leer detenidamente cada uno de los puntos relacionados en "Autorización para utilización de datos personales, pago y compromiso"

## **Radicar PQRS:**

Una vez sea diligenciado el formato deberás realizar una solicitud y adjuntar una fotocopia de tu documento de identidad aquí**: https://bit.ly/3KFc33E**

RECUERDA: La solicitud debe ser dirigida a:

Relacionados con: Afiliaciones, aportes y subsidios. Servicio Formulario: **Afiliaciones** Motivo Solicitud: Vía de pago cuota monetaria.